<<AutoCAD2009

 $<<$ AutoCAD2009

- 13 ISBN 9787113098551
- 10 ISBN 711309855X

出版时间:2009-6

页数:351

PDF

更多资源请访问:http://www.tushu007.com

### $<<$ AutoCAD2009

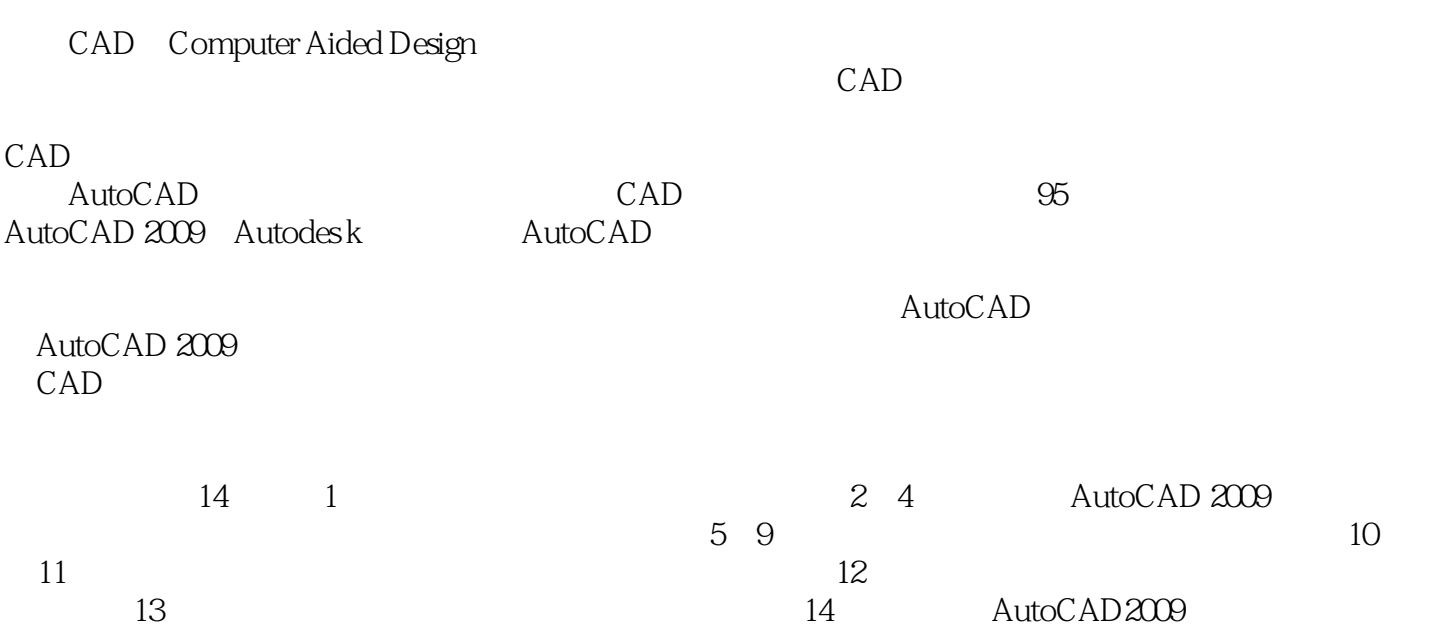

## $\sim$  <AutoCAD2009

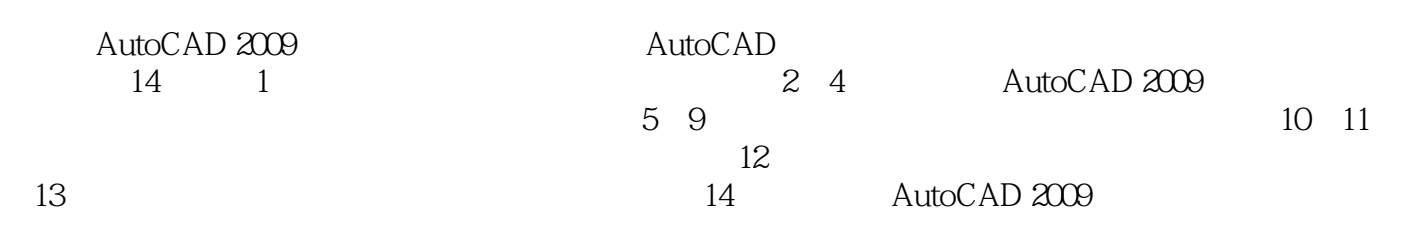

 $\overline{\mathrm{AutoCAD}}$ 

### $\sim$  <AutoCAD2009

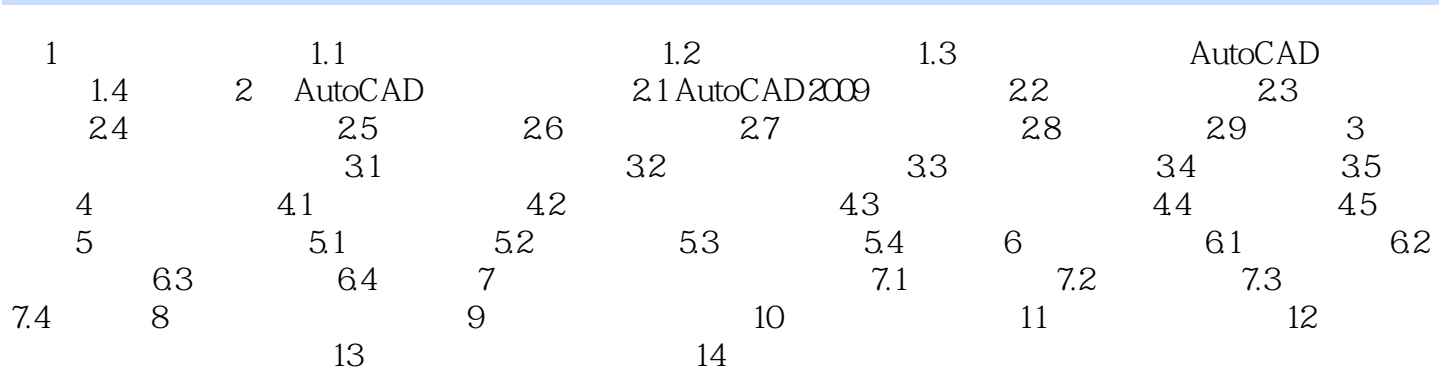

## $<<$ AutoCAD2009

AutoCAD2009

# $<<$ AutoCAD2009

本站所提供下载的PDF图书仅提供预览和简介,请支持正版图书。

更多资源请访问:http://www.tushu007.com